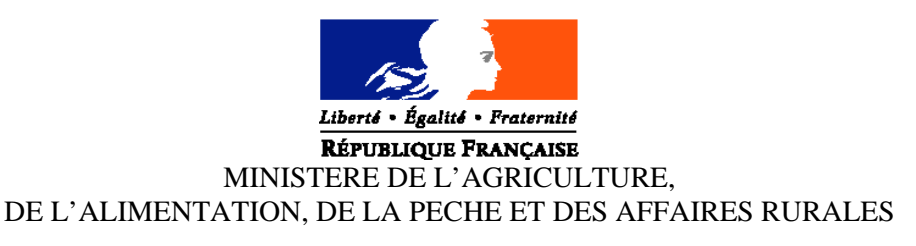

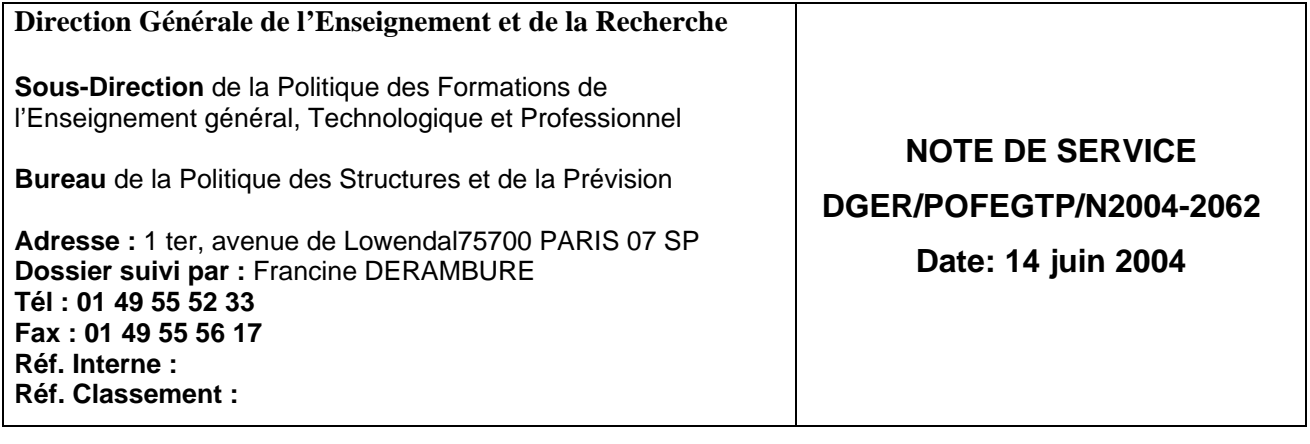

Date de mise en application : 25 août 2004 Le Ministre de l'agriculture, de l'alimentation, de la pêche et des affaires rurales

**Annule et remplace :** Affilie et réfliplace :<br>Date limite de réponse :

■ Nombre d'annexes : Madame et Messieurs les Directeur régionaux<br>
de l'exprieulture et de la forêt de l'agriculture et de la forêt

> Mesdames et Messieurs les chefs des services régionaux de la formation et du développement

> Mesdames et Messieurs les Chefs d'établissements publics et privés sous contrat

### **Objet : Enquête sur les effectifs d'élèves dans les établissements d'enseignement technique agricole publics et privés - année scolaire 2004-2005.**

# **Bases juridiques :**

**Résumé :** La présente note de service a pour objet de définir les modalités d'application de cette enquête.

# **MOTS-CLES :** ENQUETE, EFFECTIFS, CLASSES, SPECIALITES

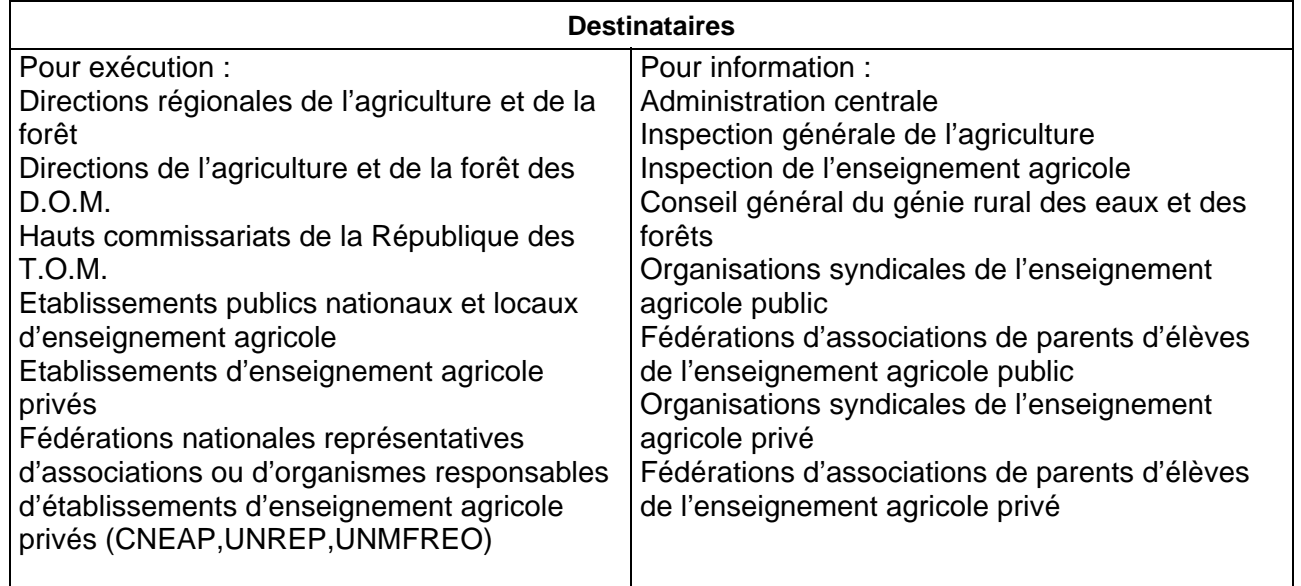

Depuis septembre 2002, une nouvelle procédure de remontée des informations individuelles concernant les élèves permet aux DRAF/SRFD de constituer le fichier régional en y intégrant les données des établissements équipés de Libellule. La rentrée scolaire 2004 marque la fin de la période transitoire entamée en 2002 (coexistence d'un système de remontées individuelles et d'un système de remontée de données agrégées transformées pour intégrer l'outil statistique de GEODE). Les besoins statistiques seront traités par l'application SCOLAGRI aux niveau régional et national.

#### **En 2004, la base nationale des données individuelles des élèves inscrits et présents au 1<sup>er</sup> octobre devra être exhaustive. L'ensemble des données devra être à la disposition de la direction générale de l'enseignement et de la recherche le 25 octobre 2004.**

A cette rentrée, le nouveau système d'information s'étend à l'ensemble des établissements publics et privés qui utiliseront soit l'application LIBELLULE soit l'outil DONNAPP déjà utilisé en 2003 pour la saisie des informations nécessaires au traitement des bourses.

La procédure mise en place fait intervenir:

- Le CNERTA (Dijon) pour la **collecte** des informations du niveau local ;
- Le CERIT (Toulouse) pour la **constitution des bases de données** régionales et nationale.

**Les services régionaux** (SRFD et SFD) n'ont plus de données à intégrer. Cependant des possibilités de saisies de données individuelles resteront possibles notamment pour les **SFD** , lorsque certains établissements des DOM ou des TOM , non équipés de l'application LIBELLULE, ne pourront pas utiliser la voie internet. Les services seront alors amenés à prendre des mesures particulières suivant les contraintes rencontrées.

L'application SCOLAGRI permet de suivre les remontées, de contrôler les données, de faire les traitements statistiques, d'exporter les données. Une nouvelle application est créée pour l'identification des élèves et permettra notamment d'effectuer les contrôles de doublons.

Les services régionaux pourront donc utiliser SCOLAGRI pour de nouvelles fonctions de contrôle et d'exploitation de données. Ils pourront suivre tout au long de l'année les mouvements d'arrivées et surtout de départs des élèves (démissions).

L'individualisation des données, la mise en place d'un identifiant et l'augmentation du nombre des informations collectées vont développer considérablement les traitements statistiques tant au niveau régional qu'au niveau national. Ainsi, il sera possible pour **la direction générale de l'enseignement et de la recherche** (DGER) de faire plusieurs remontées dans l'année pour mieux suivre l'évolution des effectifs et mettre en place un suivi des sorties en cours de scolarité. Enfin la création d'un historique des informations permettra le suivi de cohortes.

### Brigitte FEVRE

Chargée de la sous-direction de la politique des formations de l'enseignement général, technologique et professionnel

Pièces jointes :

- Annexe 1 :consignes pour les établissements et les SRFD

 Annexe 2 : calendrier (pour les 3 étapes) Annexes 3, 4 et 5 : tableaux

Annexe 1

### **CONSIGNES DESTINEES AUX ETABLISSEMENTS PUBLICS ET PRIVES ET AUX DRAF-SRFD (et aux DAF-SFD)**

**Comme à chaque rentrée scolaire il est demandé aux établissements publics et privés sous contrat de transmettre à la direction générale de l'enseignement et de la recherche (DGER) les données concernant les effectifs d'élèves et étudiants (BTSA et CPGE) scolarisés.**

Pour tous les établissements privés sous contrat il faut rappeler le **caractère obligatoire** de réponse à cette enquête statistique prévue par le contrat Etat/établissement.

**Pour les établissements publics, en plus du caractère obligatoire de réponse, chacun doit prendre conscience des incidences qui découlent de cette enquête sur le suivi de l'évolution des structures pédagogiques et sur l'évaluation des besoins pédagogiques.**

**Enfin, il faut préciser qu'il est impératif d'être rigoureux dans la qualité de la saisie complète des informations demandées et de bien respecter le calendrier du déroulement des différentes phases de cette procédure.**

**A cette rentrée, tous les établissements publics et privés, y compris ceux des DOM-TOM, utiliseront le logiciel LIBELLULE ou le formulaire DONNAPP mis en ligne sur internet pour la remontée de leurs données individuelles pour l'enquête lourde (3ème étape).**

**Le calendrier est le même pour l'ensemble des établissements qui devront respecter les 3 étapes de remontées chiffrées.**

# **1ère ÉTAPE**

### **Effectifs élèves inscrits au 25 août 2004**

Tous les établissements doivent fournir au directeur régional de l'agriculture et de la forêt (DRAF/DAF) à l'attention du chef de service régional de la formation et du développement (SRFD/SFD) leurs effectifs prévisionnels globaux par niveau inscrits au 25 août 2004 (édition disponible dans l'application LIBELLULE).

Chaque service régional transmettra ensuite les données régionales correspondantes en les distinguant suivant le tableau de l'annexe 3, **à la DGER, sous-direction POFEGTP, bureau de la politique des structures et de la prévision**

par courrier électronique : **francine.derambure@educagri.fr**

**pour le 27 août 2004**

### **Effectifs apprentis 2003-2004**

Les centres de formation d'apprentis doivent fournir à l'attention du SRFD/SFD les prévisions d'effectifs d'apprentis (contrats signés pour la 2<sup>ème</sup> année et effectifs de 1<sup>ère</sup> année prévisibles). Chaque service régional transmettra ensuite les données régionales correspondantes (selon le tableau- annexe 5) à la DGER (même adresse que ci-dessus).

**pour le 30 septembre 2004**

# **2ème ÉTAPE**

### **Effectifs présents à la rentrée par classe ou formation**

Les effectifs déclarés sont ceux des élèves présents le jour de la rentrée scolaire (soit le 2 septembre 2004).

**Etablissements équipés de LIBELLULE** : ils transmettront leurs données grâce à l'application directement au CNERTA. Les contrôles seront allégés par rapport à ceux de l'enquête lourde (3ème étape).Les SRFD/SFD récupèreront les données dans SCOLAGRI.

**Etablissements non équipés de LIBELLULE** :. Les SRFD-SFD produiront à partir de SCOLAGRI un fichier EXCEL identique à la structure de chaque établissement qui sera transmis à chaque établissement. Après saisie de ses effectifs, celui-ci retournera la tableau EXCEL au SRFD-SFD par courrier électronique.

#### **Tous les établissements publics et privés doivent adresser leurs effectifs** au **DRAF – SRFD - SFD,** le **8 septembre 2004.**

A réception de ces chiffres, **les services régionaux** devront, après contrôle des structures pédagogiques, remplir un **tableau récapitulatif** par secteurs d'enseignement et fédérations du privé (annexe 4) et transmettre l'ensemble à la **sous-direction POFEGTP - bureau de la politique des structures et de la prévision,** pour le :

**15 septembre 2004**

par courrier électronique :francine.derambure@educagri.fr

Cet envoi sera accompagné par les tableaux EXCEL (sous format papier) des établissements non équipés de LIBELLULE. Les autres établissements ne feront aucune édition.

# **3ème ÉTAPE**

# **Enquête statistique complète**

# **Rappel :**

Toutes les informations relatives à la production des données sont actualisées et communiquées par le CNERTA pour l' application LIBELLULE et le site DONNAPP. L'ensemble des nomenclatures ont été mises à jour début juin permettant aux établissements **d'anticiper leurs saisies**.

# **Procédure :**

 $\rightarrow$  Cas des établissements informatisés avec LIBELLULE:

**Les établissements doivent effectuer la saisie complète des informations concernant les élèves .** A l'issue de cette opération, une procédure permet le transfert de ces données au CNERTA **le 1er octobre** et d'éditer le **bordereau structure** (document contractuel**)** renseigné avec les effectifs (et qui tient lieu d'**annexe 1 au contrat** pour les établissements privés). Il devra être signé par le chef d'établissement (établissement public) ou par le président de l'association (établissement privé). L'ensemble des éditions contractuelles doit être adressé **au SRFD**.

### $\rightarrow$  Cas des autres établissements:

**Les établissements doivent saisir l'ensemble des données concernant leurs élèves avec DONNAPP. Pour y accéder, il faut se connecter au site** www.donnapp.educagri.fr**. La documentation détaillée sera téléchargeable sur la page d'accueil. Le site sera accessible à partir du 5 juillet 2004.** Une procédure permettra le transfert de ces données individuelles au CNERTA**, le 1er octobre.** Après récupération de ces données par le SRFD/SFD dans SCOLAGRI, celui-ci éditera le **bordereau structure** à l'aide de l'application SCOLAGRI et le transmettra à l'établissement pour validation et signature.

**Pour le bon déroulement de la procédure,** Il est rappelé à **tous les établissements qu'il faut être très rigoureux** dans la saisie des effectifs et des classes.

Au préalable, chaque établissement doit **avoir vérifié sa structure pédagogique** (dans LIBELLULE ou dans DONNAPP). Cette opération est indispensable et doit être faite dans le courant du mois de juin soit le plus tôt possible dès réception de cette structure. Si des anomalies ou désaccords apparaissent, ceux ci doivent être très rapidement signalés **au CNERTA**.

A la date du 1<sup>er</sup>octobre, la saisie informatique de toutes les informations concernant les élèves inscrits et **présents** dans l'établissement doit être effectuée et terminée.

Les indications concernant des élèves qui auraient été inscrits puis **démissionnaires** avant le 1er octobre doivent être **à jour**.

Il est important **pour l'établissement** de bien suivre les **conseils donnés par le CNERTA** pour le remplissage correct et complet de toutes les données concernant les élèves. Toutefois, en ce qui concerne l' identifiant national élève (INE), il faut savoir que celui ci est communiqué par l'éducation nationale (dossier de l'élève à l'entrée dans l'enseignement agricole). Cependant sa méconnaissance au 1<sup>er</sup> octobre ne sera pas un élément bloquant.

Votre attention est attirée sur le fait que **cet envoi peut être bloqué** si des données sont manquantes ou incomplètes car le transfert des données de la base locale vers la base nationale est précédé de vérifications automatiques de cohérence de données. Il est donc vivement recommandé de ne pas attendre le dernier jour pour préparer l'envoi du fichier.

**Le rôle du DRAF/SRFD-SFD est prépondérant pour la réussite de l'opération.**

Il est demandé aux **services régionaux** de bien vouloir s'assurer que **tous les établissements publics et privés** sont bien destinataires de cette note de service ainsi que les présidents des associations ou organismes de gestion des établissements d'enseignement agricole privés sous contrat.

Il doit **contrôler et valider** les structures pédagogiques et les effectifs fournis par les établissements. Il contrôle les effectifs par classe (par spécialité, langue, mode d'hébergement) mais **il ne peut pas effectuer de corrections** (afin de respecter la cohérence avec la base de données des établissements). Si des anomalies sont constatées, elles sont aussitôt signalées à l'établissement **qui devra lui-même corriger** et faire dans ce cas un **deuxième envoi des données** au **CNERTA** et un **deuxième envoi de bordereau contractuel** au **SRFD** pour les établissements équipés de LIBELLULE.

Le SRFD/SFD pourra **exceptionnellement** effectuer des saisies de données pour des cas très particuliers (TOM par exemple).

**Il doit signer tous les bordereaux et les transmettre à la DGER, au bureau de la politique des structures et de la prévision.**

**L'ensemble des données sur les effectifs et les bordereaux structure seront mis à la disposition de la DGER le 25 octobre 2004.**

# **R APPEL DU CALENDRIER ET DES DIFFERENTES ETAPES - RENTREE 2004**

# **1ère étape**

### EFFECTIFS GLOBAUX INSCRITS AU 25 AOUT 2004 ((élèves, apprentis)

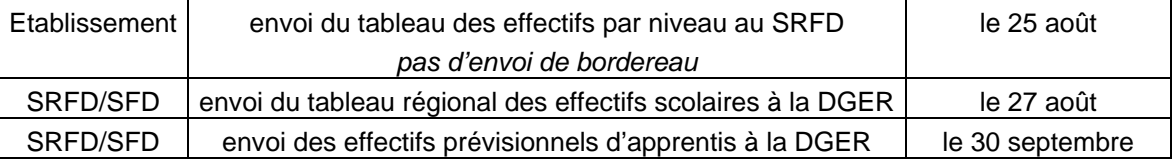

# **2ème étape**

# EFFECTIFS PRESENTS A LA RENTREE PAR CLASSE/FORMATION

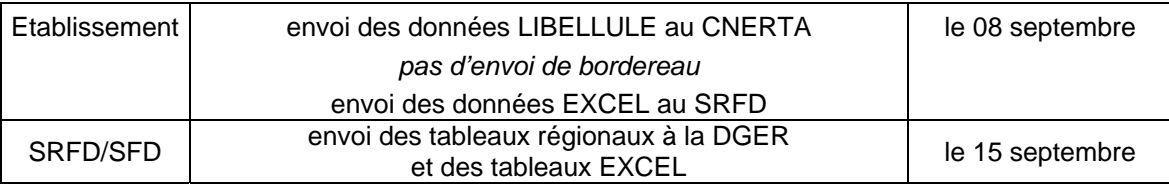

# **3ème étape**

# EFFECTIFS PRESENTS LE 1<sup>er</sup> OCTOBRE 2004

### Etablissements équipés de Libellule et autres

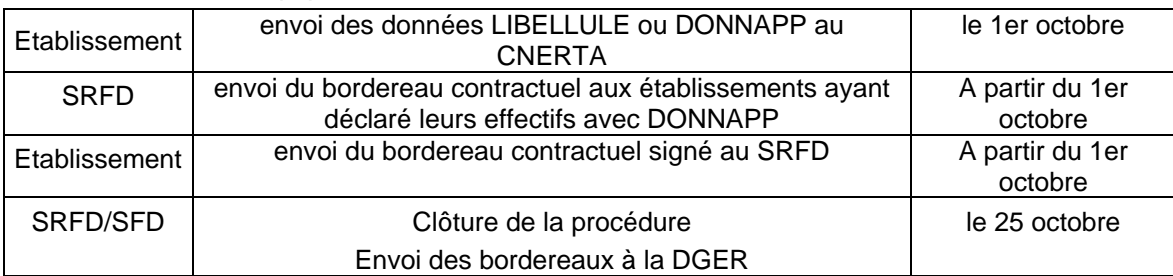

# **TABLEAU**

# **Effectifs élèves inscrits au 25 août 2004 - Transmettre à la DGER le 27 août 2004**

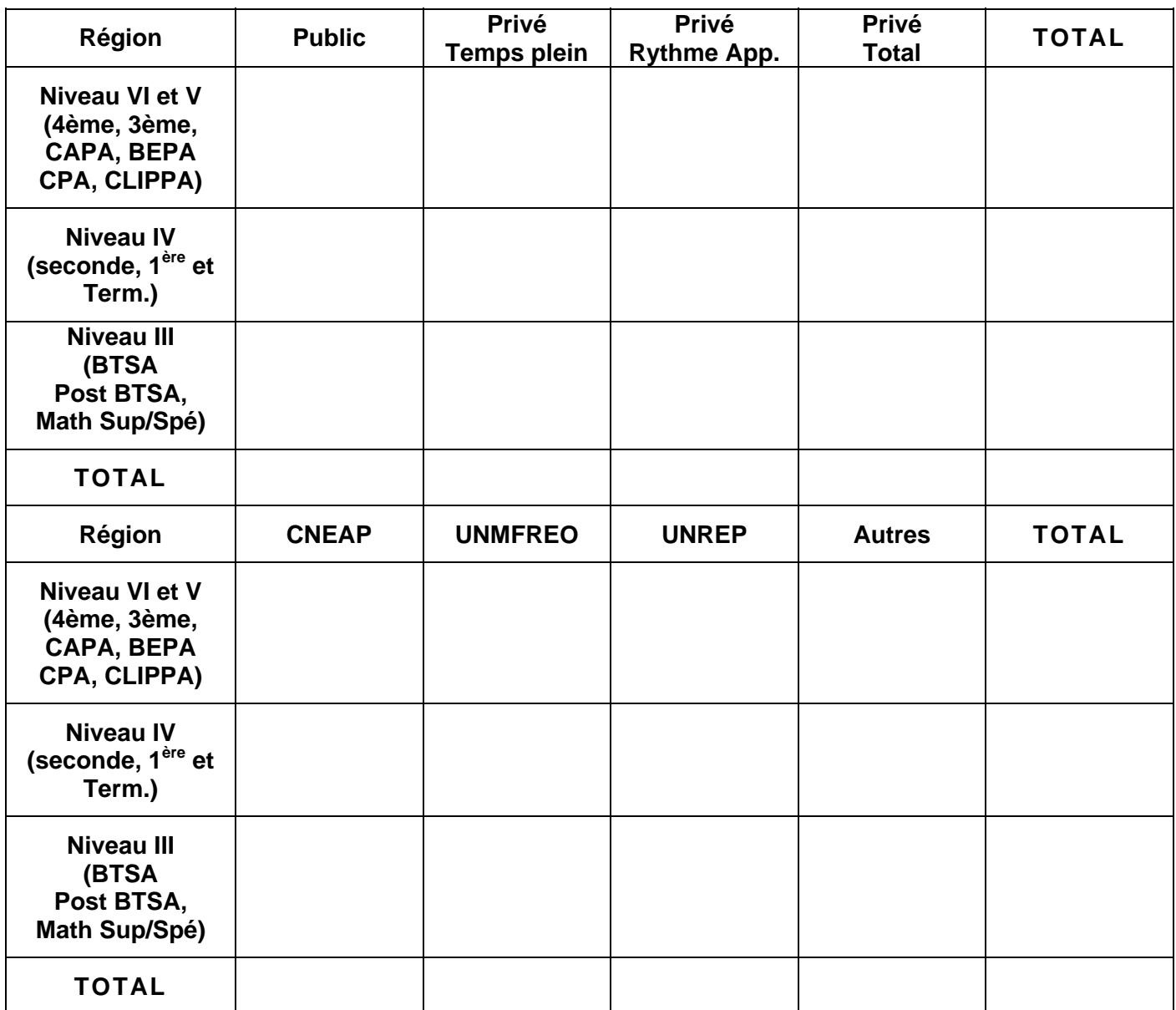

# **TABLEAU RECAPITULATIF**

### **(à multiplier pour : public, privé, rythme approprié, temps plein, CNEAP,UNMFREO,UNREP,AUTRES)**

### **Transmettre à la DGER le 15 septembre 2004**

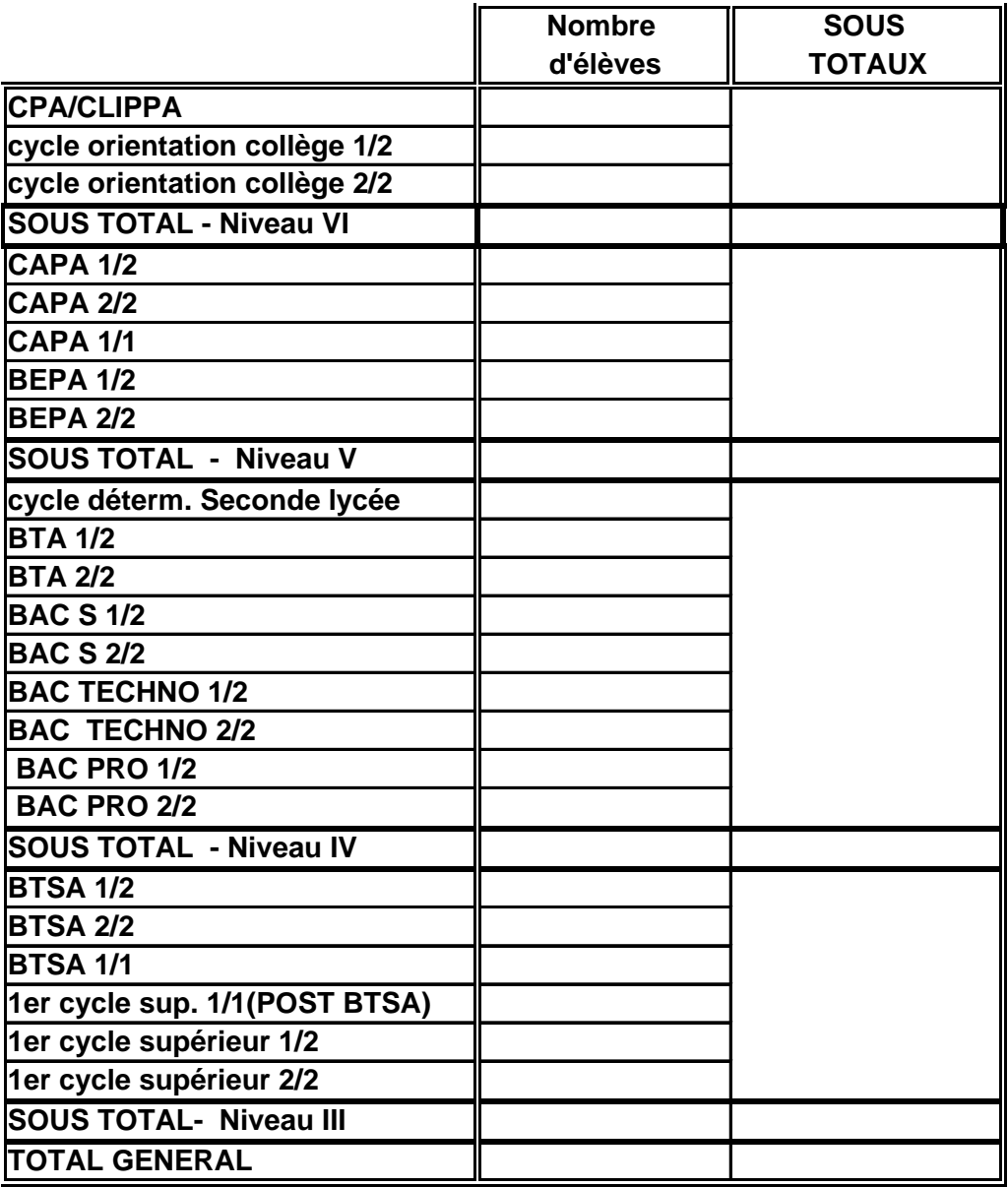

#### **TABLEAU ENQUETE RENTREE PREVISIONS D'EFFECTIFS APPRENTIS – Transmettre à la DGER le 30 septembre 2004**

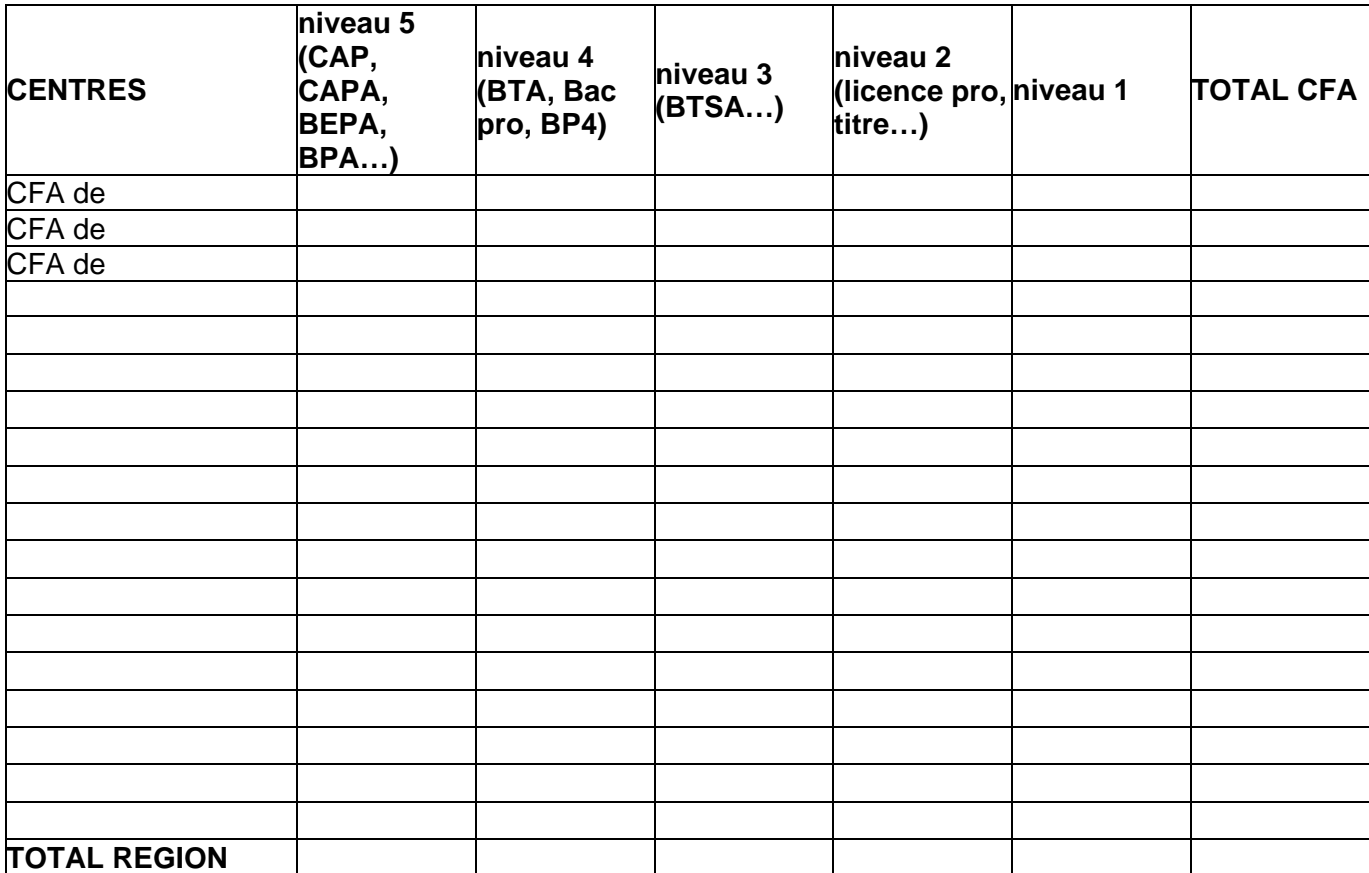